## **E** Windows App Icons explained

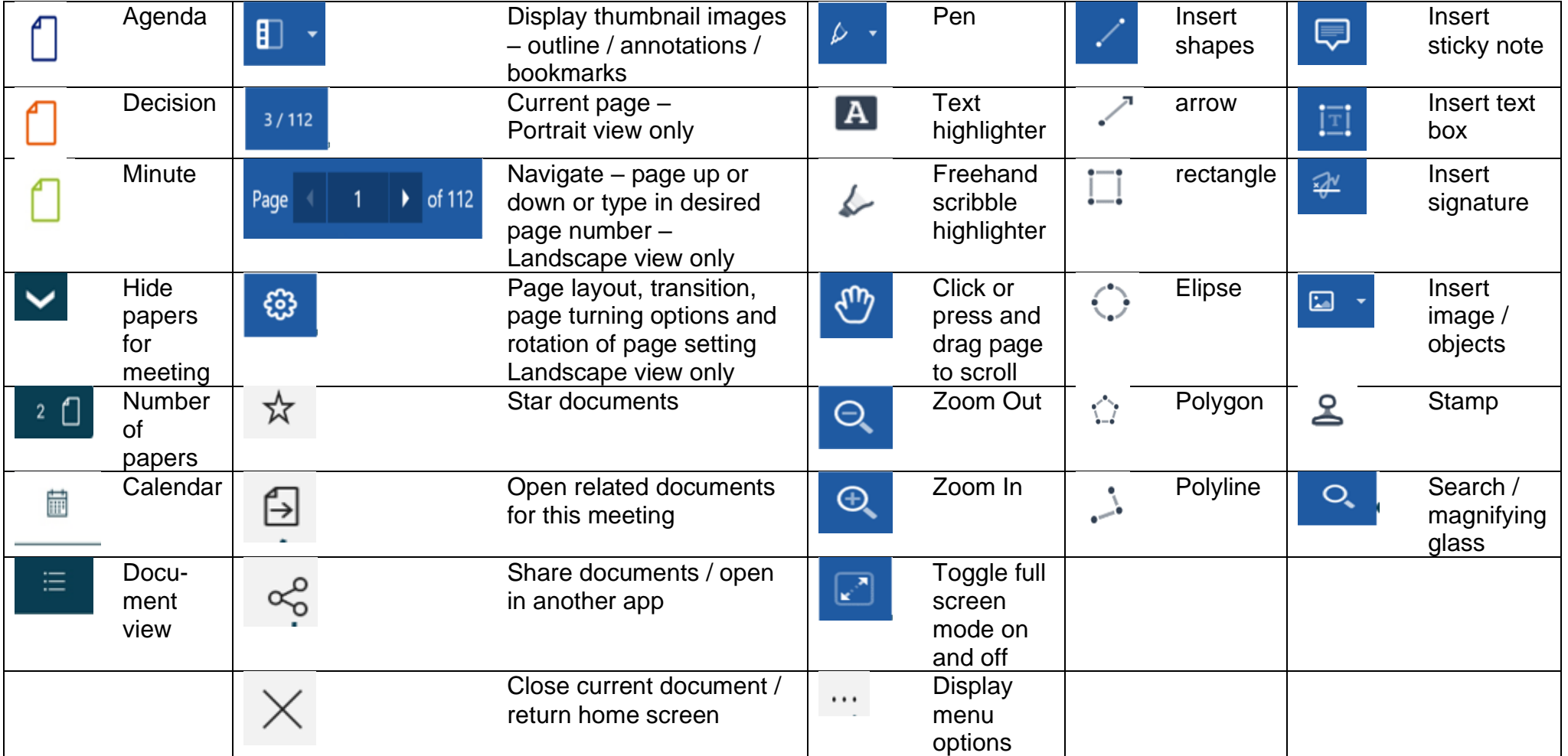